## **Download Photoshop In Pc Free Extra Quality**

Sharing a Photoshop file is a fairly straightforward process. First, you need to download the file to your computer. After this, you need to open the file and then open the folder. You shall need to select the folder where you would like the file to be saved. Then, you need to name the file so that it is easily identified. You should then click the Save button to save the file. The files can be sent directly to others or uploaded to a major website, such as Google Drive or Dropbox. One advantage of sharing files via Adobe Photoshop is that the file will be encrypted with a userspecific AES-256 key before it is sent.

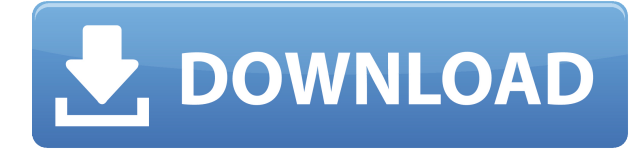

You can't go wrong with this purchase. The only reason I'm giving this review a 2 rating instead of a 5 rating is because of some specific areas. First, Adobe Instant Upload costs money. I paid for a subscription to get a fully featured studio grading setup on my Windows 10 Laptop, but I couldn't use it because Instant Upload is incompatible with my hardware, at least as of right now. Adobe has said that Instant Upload will be compatible with all hardware at a future date, but I fail to see why this is already "canonized" for those who have already paid. Second, in the studio quality presets, there are some preset scenes that are very neutral and not true HDR. Illuminant is set at Kelvin. The rest of the presets have a more yellow color to them, like the one shown here, which makes this program do my processing, not the RAW file. Thirdly, the subject-adaptive contrast looks really good with subjects close to the camera. However, when I try to modify it on my own photos, Photoshop just seems confused with what I am doing, and I sometimes get strange results. Work with a friends' photos where you can see the contrast marks on their faces, then apply it to your own photos to see if you get different results than when they were taken. Fourth, if you have a special color cast, Adobe has a color calibration tool. However, it seems to be the opposite of the Schneider-Kreuznach or other manufacturer color correction tools. My shots look like they are lightened (bluer) and my color is overshone (too pink), although they used to look a lot more pink when I scanned them back then. I actually used to think that lightening was a good thing.

## **Download Adobe Photoshop CC 2019 Version 20Serial Key Incl Product Key PC/Windows [32|64bit] {{ New! }} 2023**

"Against the current of incontinent innovation, there goes back always some old thing more mellow and sullen, that is never out of fashion, and keeps its hold upon us through generation after generation. In the first place it is a softener, a reduce and qualifyr of all that rough, crude thing, is a sort of smooth, varnished thing, that you scarcely know whether to call wood or stone or ivory or tortoise shell. And the question of course is, why not call it always wood, and so freeze the soft condition, and put an end to this perpetual flux." - Henry David Thoreau, Civil Disobedience "Against the current of incontinent innovation, there goes back always some old thing more mellow and sullen, that is never out of fashion, and keeps its hold upon us through generation after generation. In the first place it is a softener, a reduce and qualifyr of all that rough, crude thing, is a sort of smooth, varnished thing, that you scarcely know whether to call wood or stone or ivory or tortoise shell. And the question of course is, why not call it always wood, and so freeze the soft condition, and put an end to this perpetual flux." - Henry David Thoreau, Civil Disobedience "Against the current of incontinent innovation, there goes back always some old thing more mellow and sullen, that is never out of fashion, and keeps its hold upon us through generation after generation. There are many different things you can do in Photoshop to enhance your photos. Photoshop Lens Flares Create a Lens Flare in just a few minutes. It's a great way to add a creative touch to your images. e3d0a04c9c

## **Adobe Photoshop CC 2019 Version 20 License Keygen With Key For PC x32/64 {{ finaL version }} 2023**

In Adobe Photoshop CS5, users were introduced to the Features Panel, a new feature that allows users to seamlessly and intuitively make changes to various Photoshop settings using customizable keyboard shortcuts. Now in RS5 and CS6, you can make adjustments to camera profiles, color, and exposure and all related settings from the Photoshop Features panel. Adobe® Photoshop® 2016, the industry leading digital imaging solution, is pleased to announce the availability of Creative Cloud for Windows Phone, which brings advanced professional Creative Cloud features to Windows Phone 8.1 devices. This software is made available for free by downloading from the Microsoft Store. Adobe Photoshop CS5 Standard or Extended will only be available for 64-bit systems running Windows XP or higher. Photoshop CS5 will continue to provide 64-bit operation only. Depending on your operating system version, you may receive a 32-bit or 64-bit version of Photoshop CS5 only. If you have a 32-bit version of Photoshop, you must upgrade to the 64-bit version of Photoshop CS5 standard or extended, or downgrade to a 64-bit version of Photoshop CS4, CS3, or CS1. Adobe Photoshop has always been well known for its exceptional image editing and compositing tools. This software is designed to work on single images (one-off) as well as full-color photo (or retouching) editing, which allows you to edit and enhance many different details in an image without destroying other photo qualities.

download photoshop apk for pc free download photoshop wood patterns photoshop wood patterns free download download photoshop latest version for pc free download photoshop express for pc free adobe photoshop cs6 extended free download - 5k pc soft download photoshop geometric patterns download photoshop gold patterns download adobe photoshop patterns photoshop latest version for pc 32 bit free download

**Adobe Photoshop Features –** It is the most powerful tool used for web design. The most striking feature of this product is the ability of image layering. This feature allows the user to edit, combine, and manipulate layers of Photoshop. Almost all the users use a web interface, which makes this product highly interactive. The interface of Photoshop CC is more consistent than its previous versions, and it is easy to understand and use. With this version, Photoshop now supports the latest digital imaging and printing technologies. With this new version, there is a wide range of design integration for new technologies, such as computer vision models It is the ultimate software for web designers. With the help of this program, we can create professional website designs. It is one of the leading web design software for creating web pages with advanced templates, images, and other cool elements. **Adobe Photoshop Features –** This version supports a new cloud-based workflow, which enables designers work from anywhere. It also offers some more features, including tab tools, layers and filters, drawing tools, and so on. You can edit the images directly from the browser and you don't need to download them. With plug-in support, you can add custom text, styling and animation effects to an image. The feature is particularly useful when used as the first step in creating a complex graphic composition. Now you can open 3D models, edit them, pose them and bring them to life using photo and video clips. Whether you're working on an animation, a live action video or an interactive game, using After Effects' Flexible Boxes gives you great options for controlling objects and camera placement, and allows you to pivot, translate, scale or bend your

scenes to fit your design. The upcoming update also includes new video effects built entirely for After Effects, including Adobe Shadow. To learn more about how to import and manipulate video effects, check out these blog posts: ADOBE Video AE FAQs and Video AE: 50 Examples & Tutorials

To save a new file, drag it into the navigation window, right-click it, and choose Create from Library. Alternatively, you can use the quick selection tool to select the image that you want to save and then press Ctrl+S to save the file. Once you're finished editing your image, you can see your progress at a glance by clicking Image>History. Adobe Photoshop Elements is a free, easy-to-use photo-editing program, and it still offers some of the most advanced features in a simple interface. You can crop, reshape, and merge photos, apply new filters and effects, and enhance your own or someone else's images without spending a fortune. Do you want to take a 360-degree photo? Photoshop Elements can do that with an optional update to its Photo Stabilizer free plugin. Yes, this is a free plugin. It doesn't fix glaring, distracting light conditions when you take a picture, but it can help smooth out the effects of camera movement or shaky hands and make your final photo files appear more balanced, stable, and even—at least to the untrained eye. "Today, all of Adobe's digital workflows, including editing, composition, and design, are built around the best technologies available, and we're bringing that same ambition to the digital painting workflow that millions of professionals rely on every day. Our vision for Photoshop on the web is to provide familiar and intuitive tools to bring your ideas into reality. It's a vision we share with our Creative Cloud community, and on the web platform, we are reimagining the experience to make creating on the web even more seamless than today."

<https://soundcloud.com/nataxaciksuet/pmdg7478cracked> <https://soundcloud.com/ronrelinklist1970/korg-pa-manager-v3-with-crack> <https://soundcloud.com/assunandoyob/adobe-photoshop-lightroom-cc-2019-61-crack-keygen> <https://soundcloud.com/taleapaquize/sleeping-dogs-all-dlc-pc-download> <https://soundcloud.com/romantidro/pirates-2005-450mbtorrent> <https://soundcloud.com/buhajmsbi/modernwarfare3patchfrom14382to19446dlcstekno> <https://soundcloud.com/lingpresarfar1980/mt-power-drum-kit-keygen> <https://soundcloud.com/fedorkovvip/lotus-shark-software-torrent> <https://soundcloud.com/llooshbamisu/allok-video-joiner-461217-serial-number> <https://soundcloud.com/guerehousdia1975/crack-p-code-matlab-code>

Recently gaining new capabilities, Adobe Photoshop for iOS users were finally able to import an offline layered PSD file into folder. There is only one problem. The final output of your artwork will remain in the folder. Editing layers will not be possible. This means even the best PSD file won't be able to be re-worked. This is major drawback which was noticed by many users. Alas, this issue has not been addressed up to this point of time. Adobe Photoshop now supports up to 6 monitors, which can be mirrored up to 3x or 4x.Additionally, it now supports up to 16 mouths when sending in a composite. It's also easier to assemble embedded video or graphics in a composite, introducing a number of ways to display the element. This includes several options in the panel options or in the Properties panel. Another big feature from Photoshop is the ability to use "Spot Healing Brush" to heal minor blemishes. If you notice an imperfection in your image, you should be able to use the brush to remove it in seconds. At that point, you can even further refine the blemish using the Spot Healing Brush Tool. The Spot Healing Brushes Tool is a handy tool for when you accidentally shoot a piece of sandpaper through your lens. Perhaps you were trying to get that perfect head shot but accidentally had a little sandpaper in the lens? With Photoshop's Spot Healing Brushes, you can

easily remove the sandpaper and reshoot. Remember that nifty feature in Photoshop CC from 2016 where you were able to quickly open all the layers of a document at once? "Open As Layers" has returned. You can now select multiple layers in the Layers Panel and choose Open As Layers from the "File" menu. By opening multiple layers at once, you can more easily see the pixels that comprise each layer and decide which layer(s) you want to work on. This feature has been a long time coming and we're glad it's back.

<https://ibipti.com/photoshop-cs5-download-free-with-keygen-activation-key-x32-64-2022/> <https://diligencer.com/wp-content/uploads/2023/01/sanbia.pdf> https://jiyuland9.com/ $\neg$ [ド/2023/01/02/photoshop-elements-2021-upgrade-download-link/](https://jiyuland9.com/タイ自由ランド　無料広告クラシファイド/2023/01/02/photoshop-elements-2021-upgrade-download-link/) <https://jacksonmoe.com/wp-content/uploads/2023/01/fidewylo.pdf> <https://canpatlar.com/wp-content/uploads/2023/01/Photoshop-2018-Download-Ita-Mac-TOP.pdf> [https://bskworld.com/wp-content/uploads/2023/01/Download\\_Photoshop\\_Brushes\\_How\\_To\\_LINK.pdf](https://bskworld.com/wp-content/uploads/2023/01/Download_Photoshop_Brushes_How_To_LINK.pdf) [https://susanpalmerwood.com/adobe-photoshop-2022-version-23-0-2-download-free-with-activation-c](https://susanpalmerwood.com/adobe-photoshop-2022-version-23-0-2-download-free-with-activation-code-with-registration-code-2023/) [ode-with-registration-code-2023/](https://susanpalmerwood.com/adobe-photoshop-2022-version-23-0-2-download-free-with-activation-code-with-registration-code-2023/) <https://teenmemorywall.com/photoshop-driver-free-download-for-windows-7-link/> [https://unibraz.org/adobe-photoshop-2021-version-22-3-free-registration-code-activation-code-with-k](https://unibraz.org/adobe-photoshop-2021-version-22-3-free-registration-code-activation-code-with-keygen-for-windows-x64-2023/) [eygen-for-windows-x64-2023/](https://unibraz.org/adobe-photoshop-2021-version-22-3-free-registration-code-activation-code-with-keygen-for-windows-x64-2023/) [https://orbeeari.com/adobe-photoshop-cc-2018-version-19-serial-key-activation-key-for-windows-x32-](https://orbeeari.com/adobe-photoshop-cc-2018-version-19-serial-key-activation-key-for-windows-x32-64-2023/) [64-2023/](https://orbeeari.com/adobe-photoshop-cc-2018-version-19-serial-key-activation-key-for-windows-x32-64-2023/) [https://therapeuticroot.com/2023/01/02/download-adobe-photoshop-2022-version-23-1-serial-number](https://therapeuticroot.com/2023/01/02/download-adobe-photoshop-2022-version-23-1-serial-number-full-torrent-license-code-keygen-2022/) [-full-torrent-license-code-keygen-2022/](https://therapeuticroot.com/2023/01/02/download-adobe-photoshop-2022-version-23-1-serial-number-full-torrent-license-code-keygen-2022/) <https://buzau.org/wp-content/uploads/naylhely.pdf> <https://oceantooceanbusiness.com/wp-content/uploads/2023/01/fylbdami.pdf> [https://customaffiliations.com/wp-content/uploads/2023/01/Photoshop-Cc-2018-Free-Download-Filehi](https://customaffiliations.com/wp-content/uploads/2023/01/Photoshop-Cc-2018-Free-Download-Filehippo-TOP.pdf) [ppo-TOP.pdf](https://customaffiliations.com/wp-content/uploads/2023/01/Photoshop-Cc-2018-Free-Download-Filehippo-TOP.pdf) [https://ayusya.in/download-free-photoshop-cc-2015-version-18-full-version-free-license-key-x32-64-20](https://ayusya.in/download-free-photoshop-cc-2015-version-18-full-version-free-license-key-x32-64-2022/) [22/](https://ayusya.in/download-free-photoshop-cc-2015-version-18-full-version-free-license-key-x32-64-2022/) <http://www.landtitle.info/download-photoshop-free-apk-better/> <http://efekt-metal.pl/?p=1> <https://ourlittlelab.com/adobe-photoshop-cs5-download-crack-cracked-mac-win-2022/> [https://www.interprys.it/wp-content/uploads/2023/01/Download-Photoshop-2021-Version-225-Activat](https://www.interprys.it/wp-content/uploads/2023/01/Download-Photoshop-2021-Version-225-Activation-Key-X64-2022.pdf) [ion-Key-X64-2022.pdf](https://www.interprys.it/wp-content/uploads/2023/01/Download-Photoshop-2021-Version-225-Activation-Key-X64-2022.pdf) [https://vogblog.wales/wp-content/uploads/2023/01/Adobe-Photoshop-CC-2018-Version-19-Download-](https://vogblog.wales/wp-content/uploads/2023/01/Adobe-Photoshop-CC-2018-Version-19-Download-With-Full-Keygen-With-Registration-Code-WinMa.pdf)[With-Full-Keygen-With-Registration-Code-WinMa.pdf](https://vogblog.wales/wp-content/uploads/2023/01/Adobe-Photoshop-CC-2018-Version-19-Download-With-Full-Keygen-With-Registration-Code-WinMa.pdf) [https://mi100.online/adobe-photoshop-2021-version-22-0-1-free-license-key-free-license-key-windows](https://mi100.online/adobe-photoshop-2021-version-22-0-1-free-license-key-free-license-key-windows-latest-update-2023/)[latest-update-2023/](https://mi100.online/adobe-photoshop-2021-version-22-0-1-free-license-key-free-license-key-windows-latest-update-2023/) [https://www.divinejoyyoga.com/wp-content/uploads/2023/01/Download-Photoshop-CS3-Patch-With-S](https://www.divinejoyyoga.com/wp-content/uploads/2023/01/Download-Photoshop-CS3-Patch-With-Serial-Key-Keygen-For-LifeTime-WIN-MAC-2022.pdf) [erial-Key-Keygen-For-LifeTime-WIN-MAC-2022.pdf](https://www.divinejoyyoga.com/wp-content/uploads/2023/01/Download-Photoshop-CS3-Patch-With-Serial-Key-Keygen-For-LifeTime-WIN-MAC-2022.pdf) <https://seoburgos.com/photoshop-cc-2016-system-download-link/> [https://www.virtusmurano.com/uncategorized/adobe-photoshop-2021-version-22-4-1-download-with-l](https://www.virtusmurano.com/uncategorized/adobe-photoshop-2021-version-22-4-1-download-with-license-code-x64-new-2023/) [icense-code-x64-new-2023/](https://www.virtusmurano.com/uncategorized/adobe-photoshop-2021-version-22-4-1-download-with-license-code-x64-new-2023/) [http://www.abc-skincare.com/wp-content/uploads/2023/01/Creative-Cloud-Adobe-Photoshop-Downlo](http://www.abc-skincare.com/wp-content/uploads/2023/01/Creative-Cloud-Adobe-Photoshop-Download-REPACK.pdf) [ad-REPACK.pdf](http://www.abc-skincare.com/wp-content/uploads/2023/01/Creative-Cloud-Adobe-Photoshop-Download-REPACK.pdf) <https://pzn.by/wp-content/uploads/2023/01/mariadel.pdf> <https://ddspier.com/wp-content/uploads/2023/01/delsta.pdf> [https://assetdefenseteam.com/wp-content/uploads/2023/01/Download-free-Adobe-Photoshop-2021-ve](https://assetdefenseteam.com/wp-content/uploads/2023/01/Download-free-Adobe-Photoshop-2021-version-22-Activation-Key-MacWin-last-releAse-2022.pdf) [rsion-22-Activation-Key-MacWin-last-releAse-2022.pdf](https://assetdefenseteam.com/wp-content/uploads/2023/01/Download-free-Adobe-Photoshop-2021-version-22-Activation-Key-MacWin-last-releAse-2022.pdf)

<http://beddinge20.se/?p=33349>

<https://weilerbrand.de/wp-content/uploads/2023/01/burrosa.pdf> <https://72bid.com?password-protected=login> <https://stanjanparanormal.com/noiseware-professional-plug-in-for-photoshop-cc-free-download-free/> <https://orbeeari.com/how-to-download-photoshop-for-windows-7-sinhala-top/> <https://dentistbangsar.com/wp-content/uploads/2023/01/rebewily.pdf> <http://fnaf-games.com/wp-content/uploads/2023/01/krislyv.pdf> <https://72bid.com?password-protected=login> <https://wblogin.com/wp-content/uploads/2023/01/Download-Photoshop-Free-Brushes-BEST.pdf> <https://countrylifecountrywife.com/imagenomic-portraiture-free-download-photoshop-cs3-repack/> <http://doctordefender.com/ps-photoshop-download-2018-upd/>

<https://kumarvihaan.in/photoshop-express-download-free-activation-for-windows-x32-64-2022/>

Adobe Photoshop CC 2016 simplifies the way you create, import and edit images with new intelligent features that help you get the most out of every image, and the latest enhancements for lighting, color and adjustments. It makes it easier than ever to adjust the appearance of your photos. Photoshop's new "control-click to adjust" feature removes the need to have to click and then adjust a setting in Photoshop. Using this feature, you can simply control-click on a setting and directly adjust its value. The Adobe Design Suite CC Master Collection is now in Adobe Creative Cloud! Enjoy new Adobe Photoshop, Adobe InDesign CC, and Adobe Illustrator CC and all their new features, including instant access to new features, updates, and new collections. Optimize, convert, crop and straighten are some of the tools that are essential for photo editing. These operations are done according to the customers' requirements. Crop helps the user to find the right aspect ratio or limit the image size. Straighten is used to make the image look straight. This straightened photo could be a single photo or a collage or magazine cover. The feature is also used for correcting or proofreading the photo. Image Workspace 2018 is a robust CC application designed for creating incredibly diverse workflows for professionals, educators and students. The software's powerful wizards and interfaces allow you to quickly get swaths of gorgeous, highly customized, customizable effects from a variety of expertly curated content. Other tools help you create dramatic effects for drama TV news, entertainment, retail packaging, movie posters, and more.